# Multiple Monitor Settings

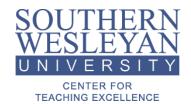

mirrored vs. extended desktop display settings

Mirrored mode – Content is duplicated on both monitors.

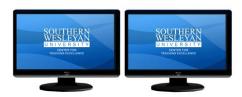

Extended mode – Content can be moved across or span monitors.

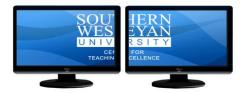

To change Windows display settings:

Right click anywhere on the Windows desktop to view the options menu.

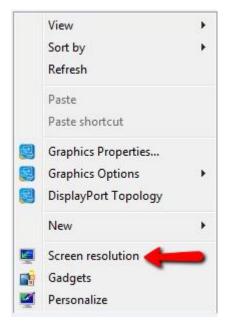

Select the Screen resolution option.

#### Change the appearance of your display

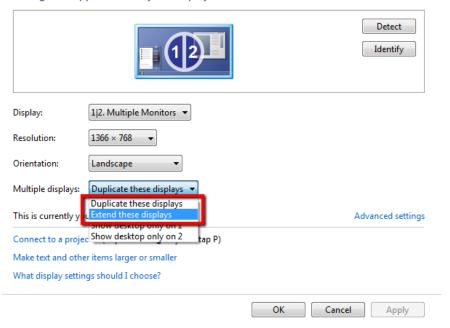

Select Extend these display for extended desktop mode or Duplicate these displays for mirrored mode.

#### Click Apply to save the changes.

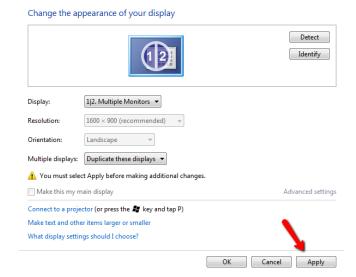

Display Settings

Do you want to keep these display settings?

Keep changes Revert

Reverting to previous display settings in 4 seconds.

Select Keep changes before the countdown timer expires.

Click Ok to exit the display settings menu and return to the Windows desktop.

You can change monitor layout in extended desktop mode to meet your desired preferences. To change the layout, click on the appropriate monitor and drag to the desired location. Use the Identify button if needed to determine the correct display.

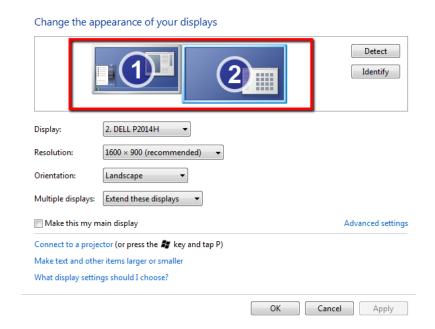

### Alternate Keystroke Method for Changing Desktop Settings

You can also change display settings by using keystroke shortcuts.

Press Windows Key + P to pull up the menu below. Use your mouse or arrow keys to select the desired option.

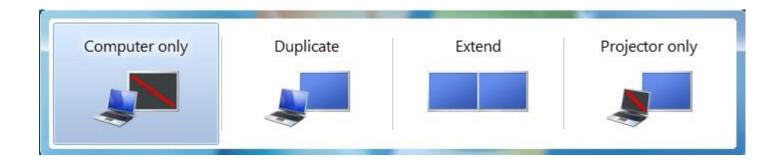

## Instructional Advantages for Using Extended Desktop Mode.

- Using extended desktop mode allows the instructor privacy to prepare resources and accomplish tasks on the desktop monitor while having the control to drag content over to the projection screen for student viewing when desired.
- Extended desktop mode allows for independent adjustment of screen resolutions for optimal viewing on each screen. Mirrored mode requires the user to select a resolution that works well on the projection screen but limits viewing capabilities on the desktop monitor.
- While using PowerPoint in extended desktop mode, instructors can take advantage of the software's "presenter mode" which offers powerful presentation options and tools not available through normal viewing.